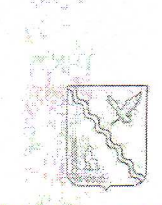

# УПРАВЛЕНИЕ ОБРАЗОВАНИЯ АДМИНИСТРАЦИЙ МУНИЦИПАЛЬНОГО ОБРАЗОВАНИЯ **ТИМАШЕВСКИЙ РАЙОН**

## **ПРИКАЗ**

No

### тород Тимашевск

## Об итогах муниципального этапа краевого конкурса изобразительного и декоративно-прикладного творчества «Моей любимой маме»

основании приказа управления образования администрации Ha муниципального образования Тимашевский район от 2 ноября 2022 г. № 916 «О проведении муниципального этапа краевого конкурса изобразительного и декоративно-прикладного творчества «Моей любимой маме»» (далее -Конкурс) в период с 5 по 16 ноября 2022 г. был проведен муниципальный этап Конкурса.

В муниципальном этапе приняли участие: МБОУ СОШ № 1, MEOV COIL Nº 2, MEOV COIL Nº 3, MEOV COIL Nº 4, MEOV COIL Nº 5, MEOY COIII № 6, MEOY COIII № 8, MEOY COIII № 10, MEOY COIII № 12, МБОУ СОШ № 13, МБОУ СОШ № 18, МБОУ СОШ № 19, МБУДО ЦТ «Калейдоскоп», МАУДО ЦТ «Пирамида», МБУДО ЦТ «Солнечный город», МБУДО ЦТ «Радуга».

На основании вышеизложенного приказываю:

1. Утвердить список победителей и призеров муниципального этапа Конкурса (приложение № 1).

2. Объявить благодарность педагогам, подготовившим победителей и призеров Конкурса (приложение № 1).

3. Руководителям образовательных организаций, не принявшим участие в Конкурсе, активна пработу в данном направлении.

ВОЗЛОЖИТЬ настоящего приказа **выполнением** Композивыева **Ha Poten** 

Hourás Retyrider в силу с момента его подписания.

COLU Nº 18 Директор МБОК СОИДА 18 25 18

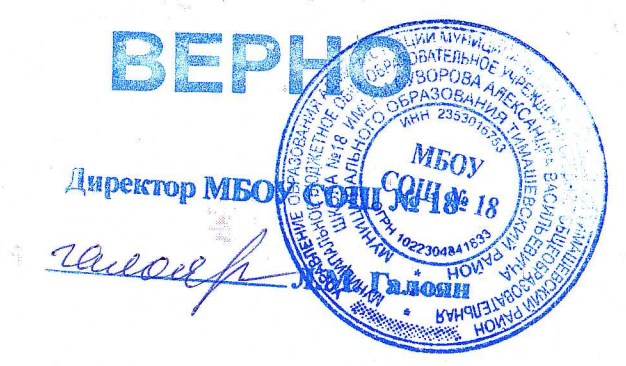

Приложение № 1 к приказу управления образования<br>муниципального образования<br>Тимашевский район<br>от *pf. / 2022* 

Протокол муниципального этапа краевого конкурса<br>пзобразительного и декоративно-прикладного творчества «Моей любимой маме»

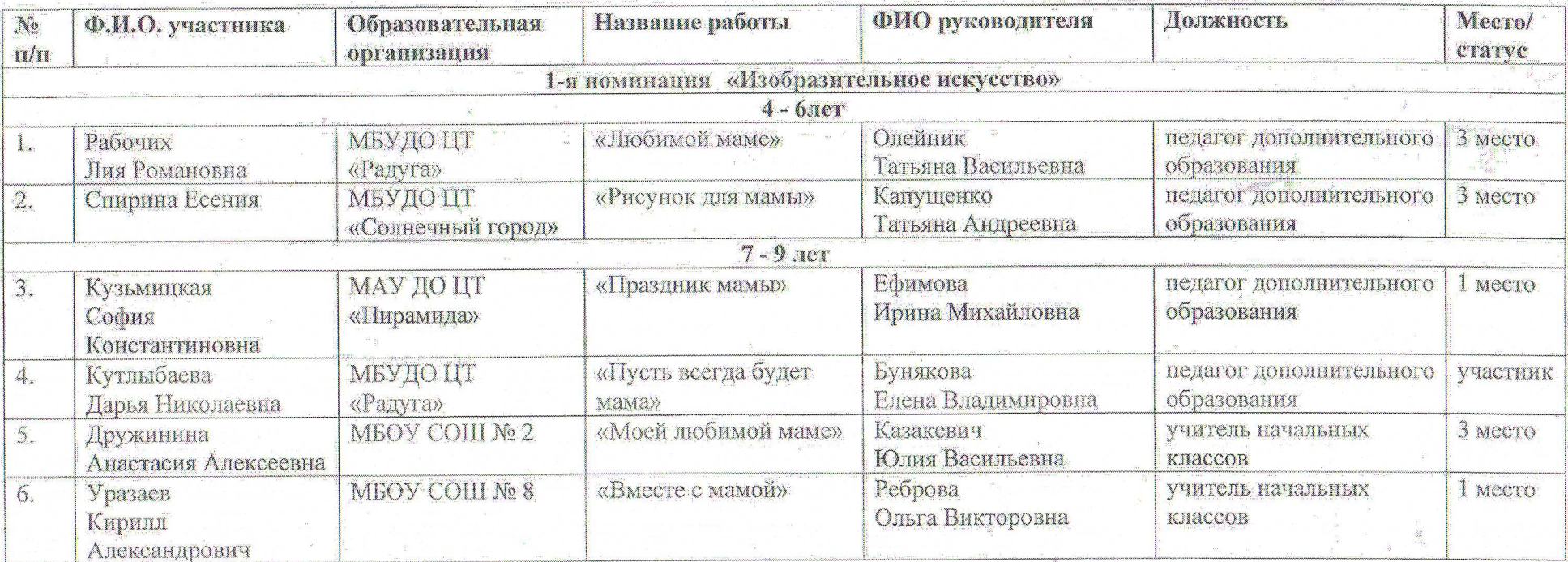

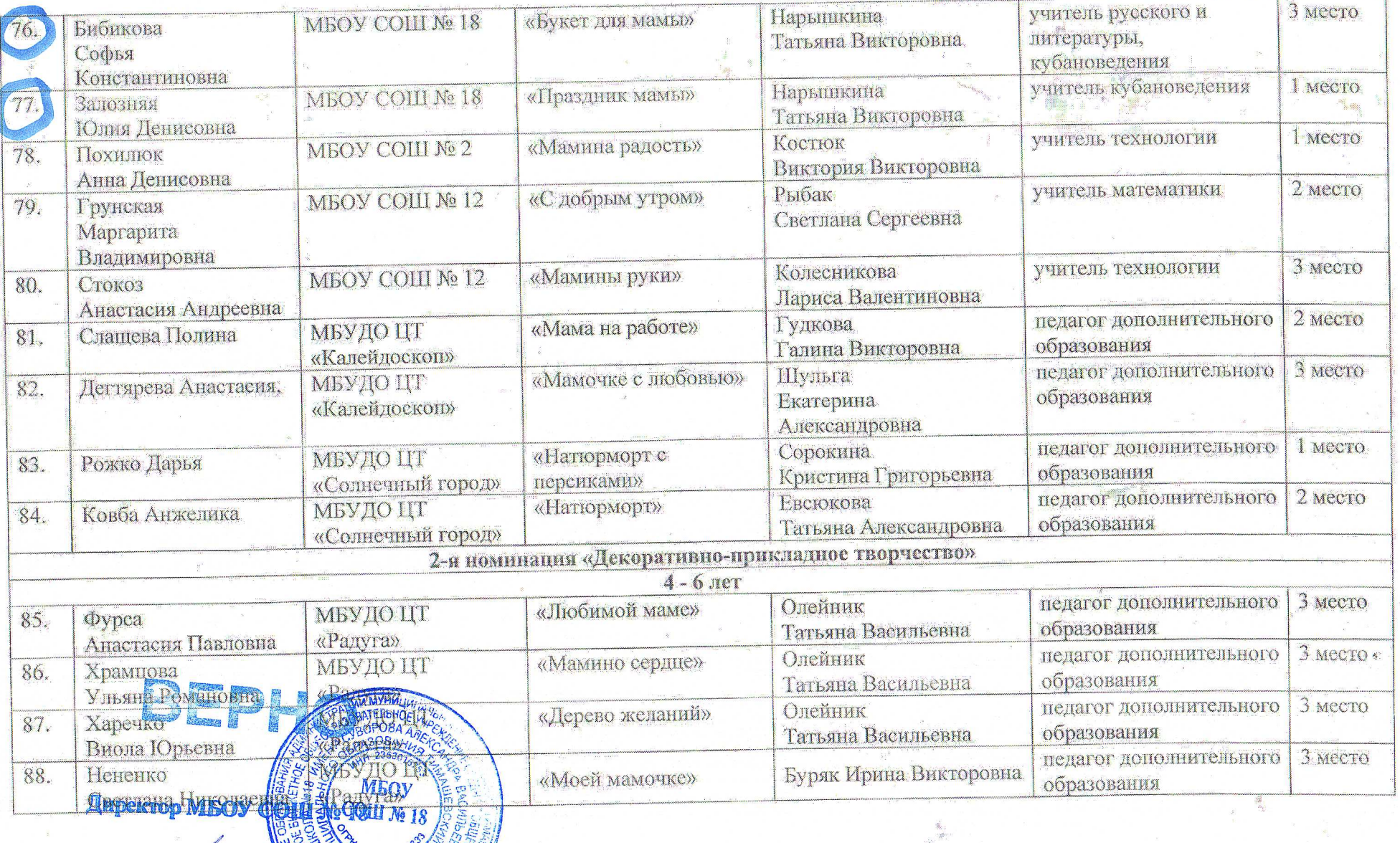

 $\mathcal{L}$ 

i Kul

 $\mathbb{Z}$ 

 $\mathcal{L}(\mathcal{R})$  .

e i Car

**End** where

 $\frac{1}{\sqrt{2}}$ 

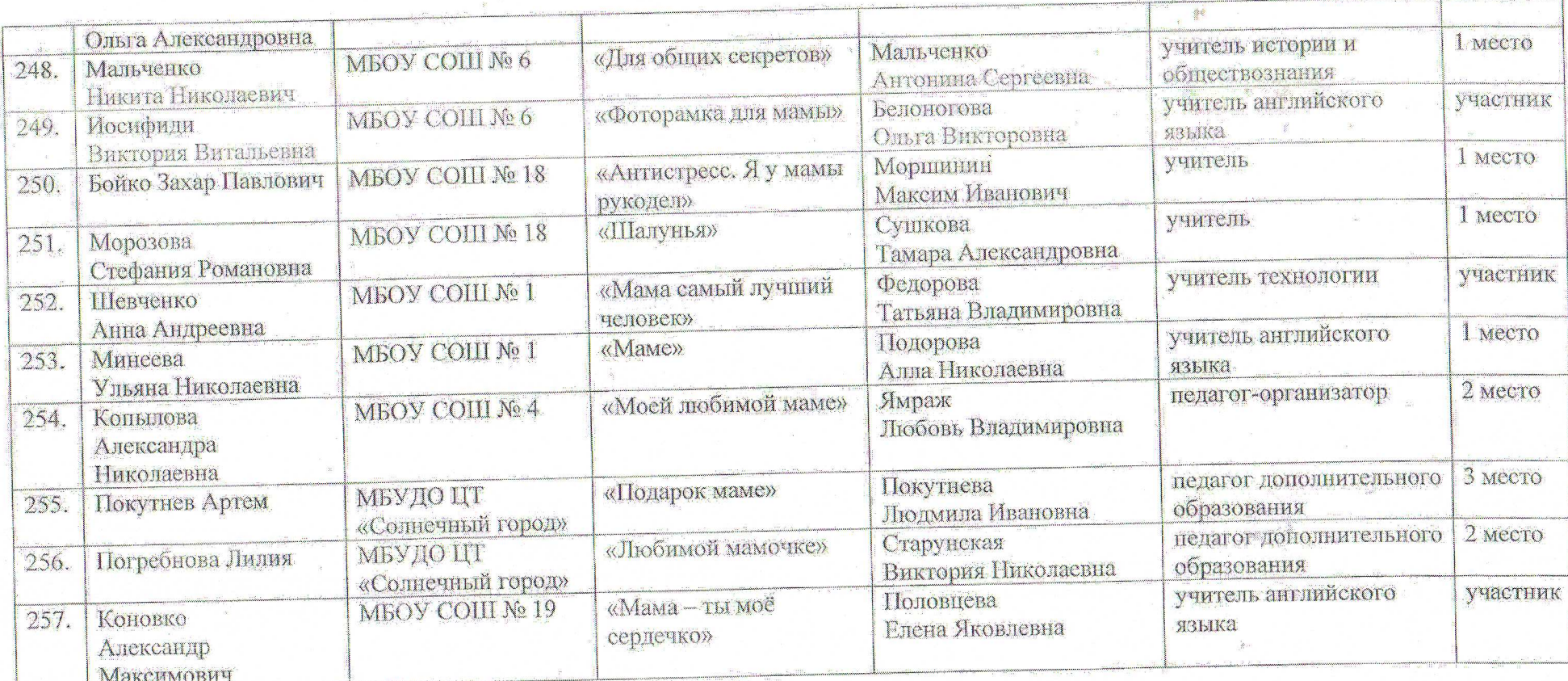

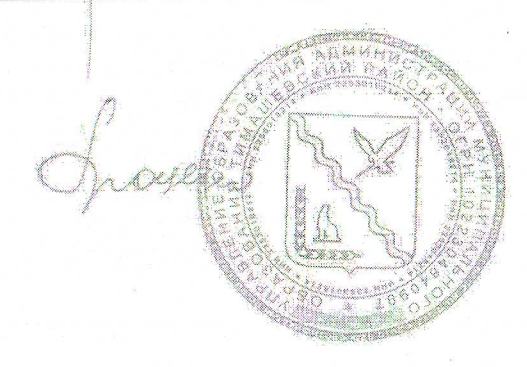

Начальник управления образования

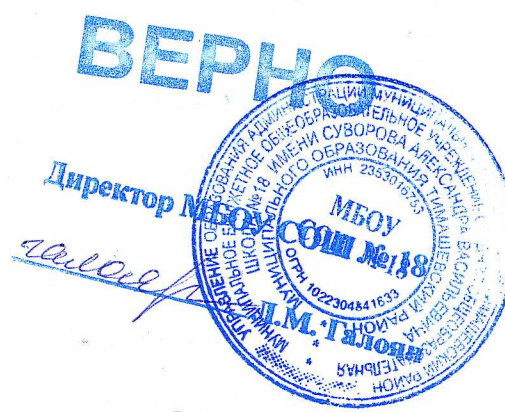

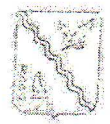

# УПРАВЛЕНИЕ ОБРАЗОВАНИЯ АДМИНИСТРАЦИИ МУНИЦИПАЛЬНОГО ОБРАЗОВАНИЯ ТИМАШЕВСКИЙ РАЙОН

## **ПРИКАЗ**

or 22.12.2011

 $N_2$  1104

город Тимашевск

## Об итогах муниципального этапа краевого конкурса-фестиваля «Светлый праздник - Рождество Христово» в 2022 году

На основании приказа управления образования администрации муниципального образования Тимашевский район от 30 ноября 2022 г. № 993 «О проведении муниципального этапа краевого «Светлый праздник -Рождество Христово» в 2022 году в период с 14 ноября по 16 декабря 2022 г. был проведен муниципальный этап краевого «Светлый праздник - Рождество Христово».

В муниципальном этапе приняли участие: МБОУ СОШ № 1, МБОУ COIII No 2, MGOY COIII No 3, MGOY COIII No 4, MGOY COIII No 5, MGOY СОЩ № 6, МБОУ СОЩ № 8, МБОУ СОЩ № 9, МБОУ казачья СОШ № 16, МБОУ СОШ № 18, МБОУ СОШ № 19, МБУДО ЦТ «Калейдоскоп», МБУДО ЦТ «Солнечный город», МАУДО ЦТ «Пирамида», МБУДО ЦТ «Радуга».

На основании вышеизложенного приказываю:

1. Утвердить результаты муниципального этапа Конкурса (приложение).

2. Объявить благодарность педагогам, подготовившим победителей и призеров Конкурса.

3. Руководителям образовательных организаций, не принявшим участие в Конкурсе, активизировать работу в данном направлении.

4. Контроль за выполнением настоящего приказа возложить Ha Анистратенко Н.Н., главного специалиста МКУ «Центр развития образования».

5. Приказ вступает в силу с момента его подписания.

ителоразования Директор М <u>randerf</u>

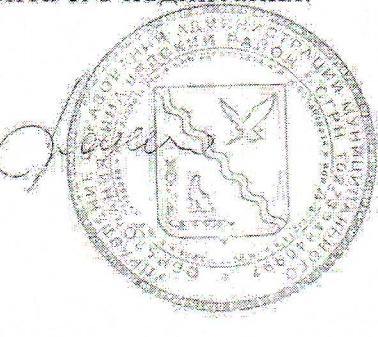

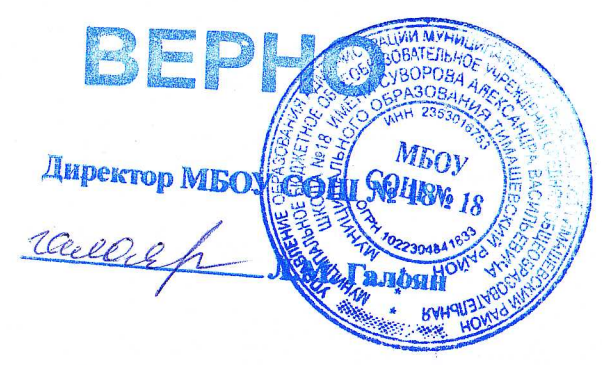

Приложение к приказу управления образования<br>муниципального образования<br>Тимашевский район  $N<sub>2</sub>$  $\overline{\text{OT}}$ 

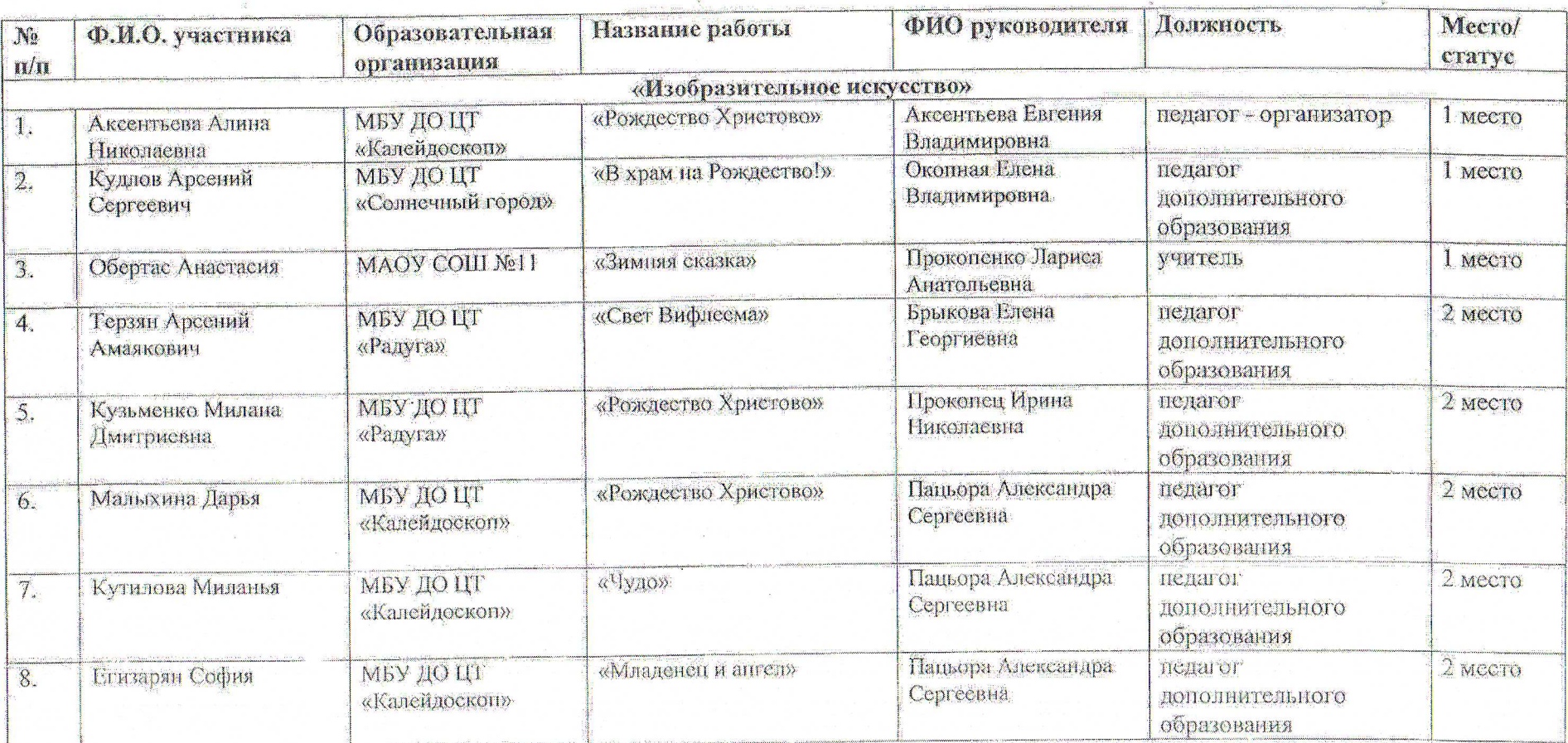

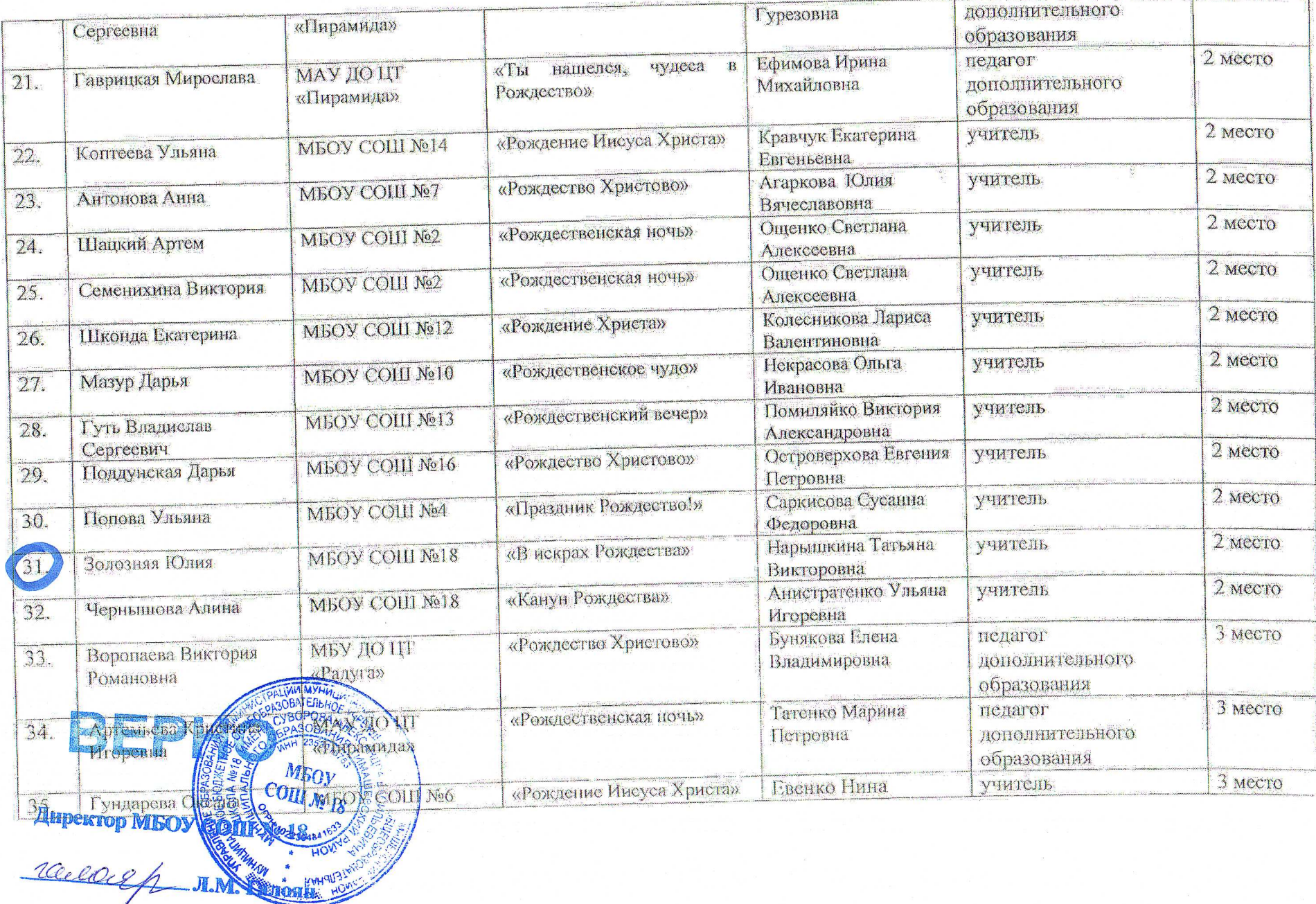

 $\omega$ 

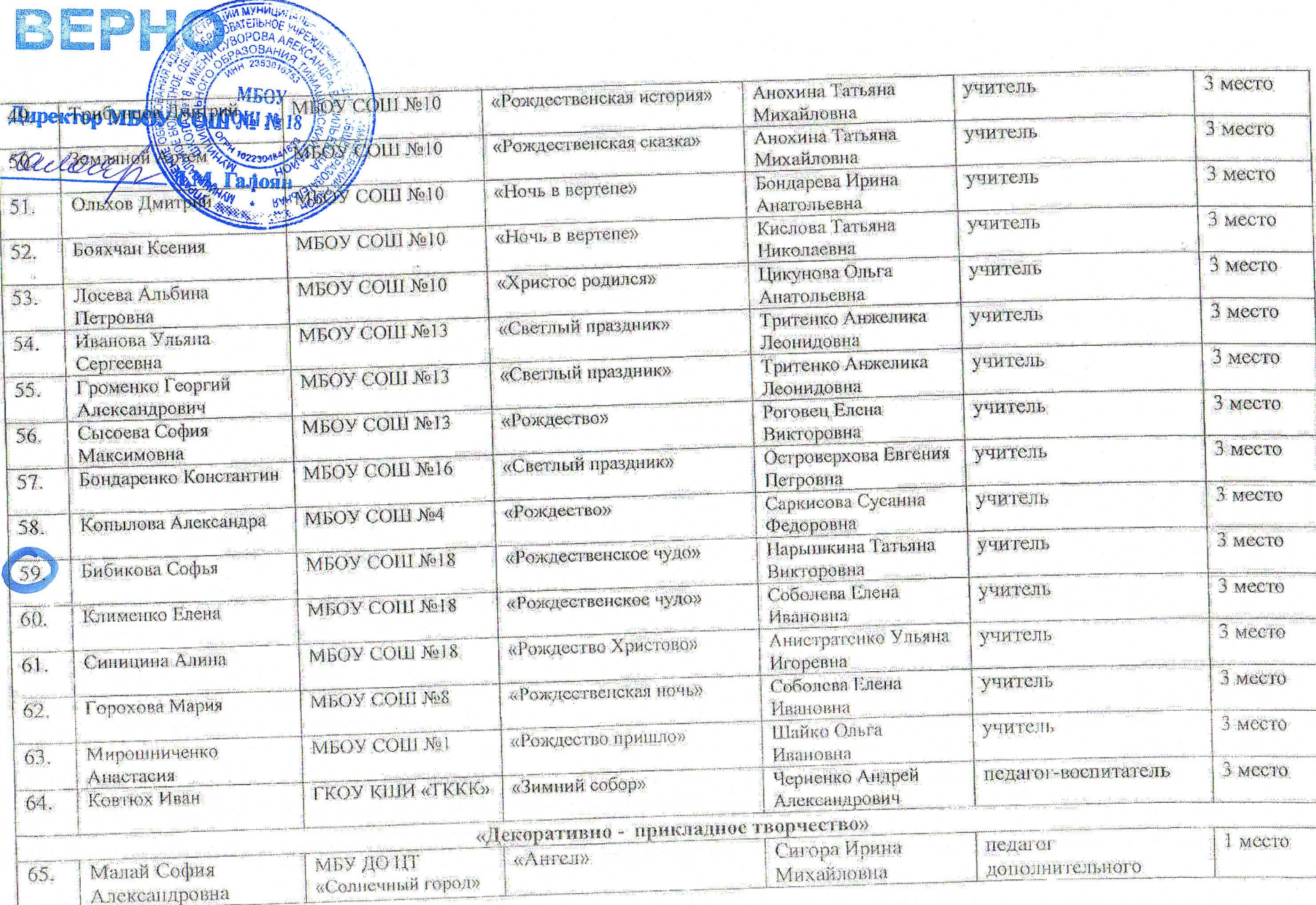

**MYHVILL** BBATEJILHOE WA

T

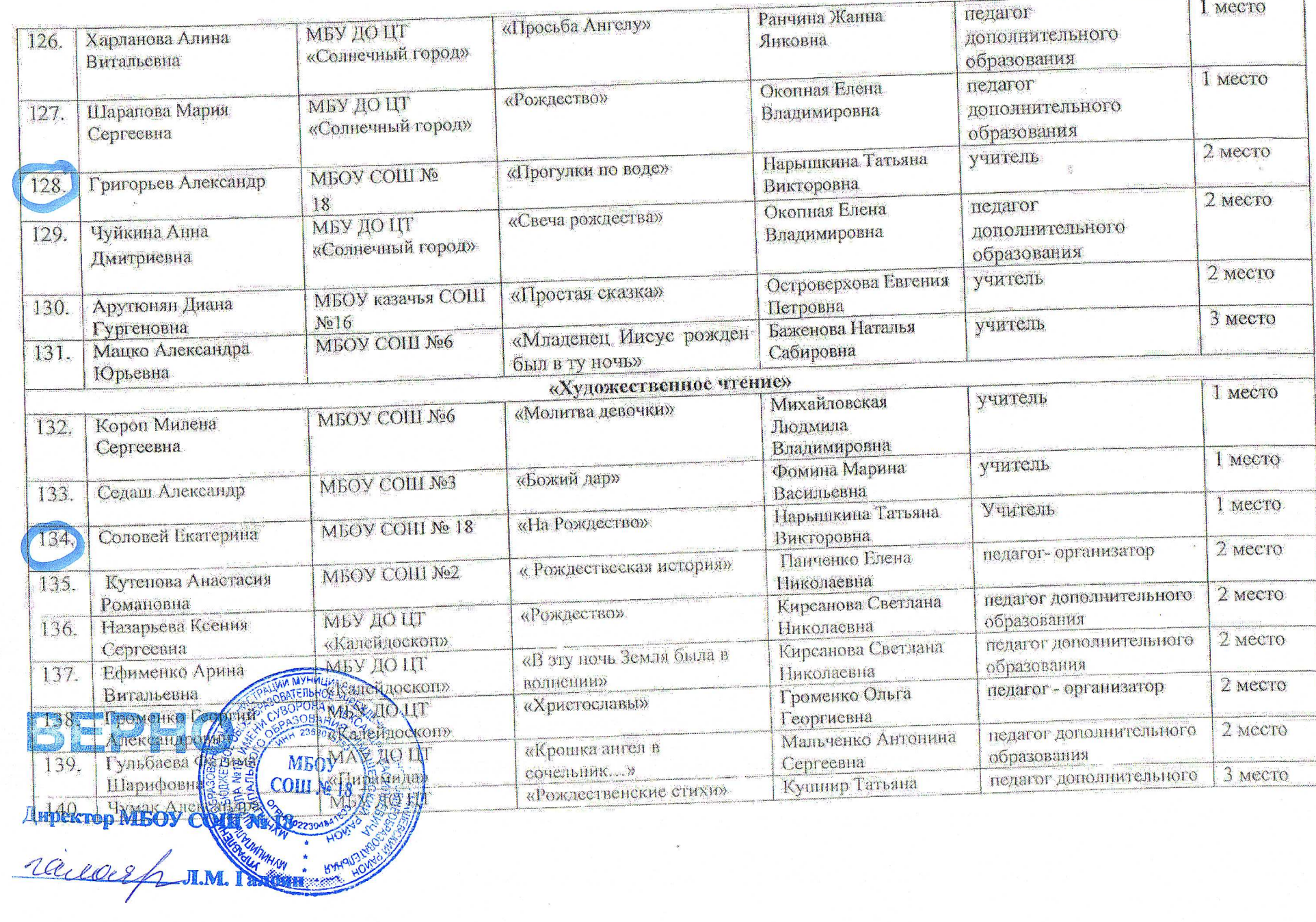

 $\begin{array}{c} \overline{1} \\ \overline{1} \\ \overline$ 

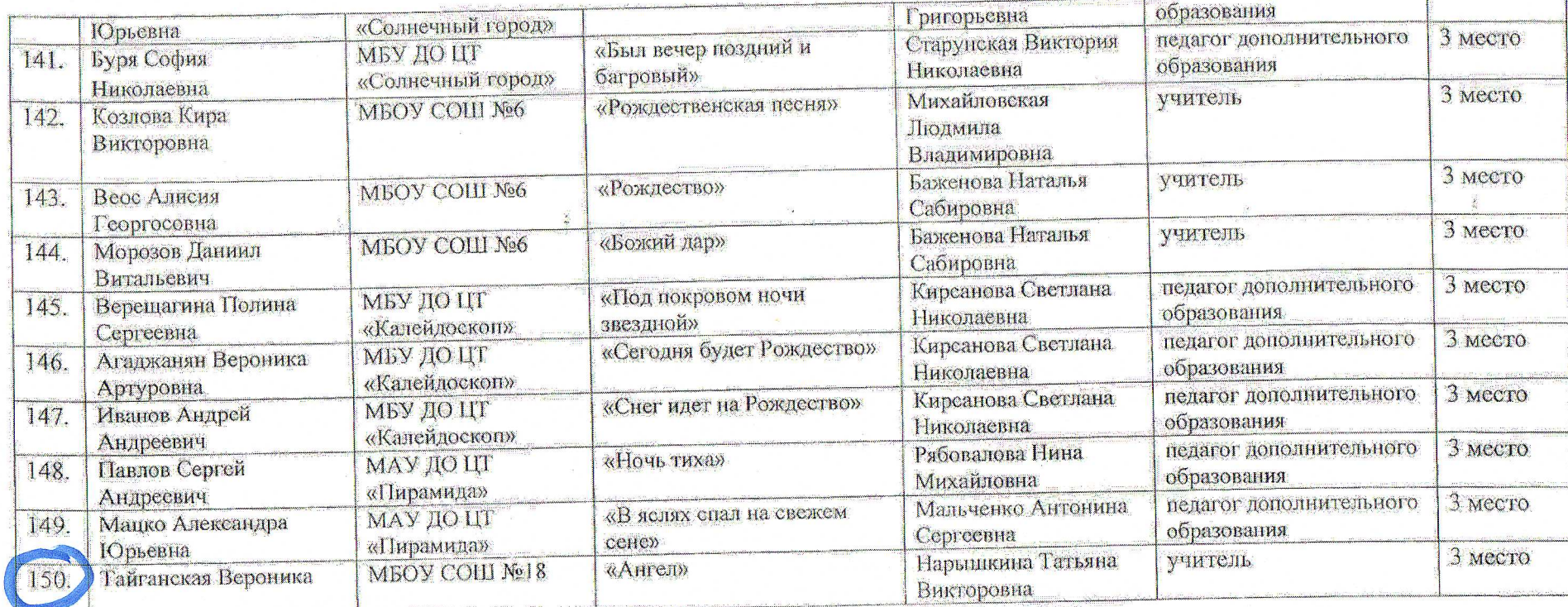

Начальник управления образования

# **MAYH** BED **ATERNHO** 30PO<sub>84</sub> МБОУ Auperrop MBOY  $CQIII$  No 10

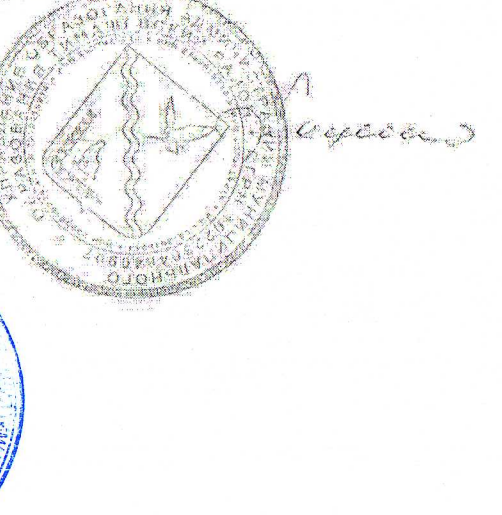

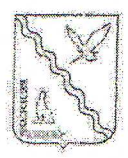

# **УПРАВЛЕНИЕ ОБРАЗОВАНИЯ** АДМИНИСТРАЦИИ МУНИЦИПАЛЬНОГО ОБРАЗОВАНИЯ ТИМАШЕВСКИЙ РАЙОН

## **ПРИКАЗ**

OT LL OS AO23

No dd 5

город Тимашевск

## Об итогах муниципального этапа краевого конкурса «Пасха в кубанской семье» в 2023 году

администрации управления образования  $Ha$ основании приказа муниципального образования Тимашевский район от 15 февраля 2023 г. № 137 «О проведении муниципального этапа краевого конкурса изобразительного и декоративно-прикладного творчества среди учащихся образовательных учреждений Краснодарского края «Пасха в кубанской семье» был проведен муниципальный этап краевого конкурса изобразительного и декоративноприкладного творчества среди учащихся образовательных учреждений Краснодарского края «Пасха в кубанской семье».

В муниципальном этапе приняли участие **Boe** образовательные организации Тимашевского района.

На основании вышеизложенного приказываю:

1. Утвердить результаты муниципального этапа Конкурса (приложение).

2. Объявить благодарность педагогам, подготовившим победителей и призеров Конкурса.

3. Контроль за выполнением настоящего приказа возложить Ha Анистратенко Н.Н., главного специалиста МКУ «Центр развития образования».

4. Приказ вступает в силу с момента его-нодписания.

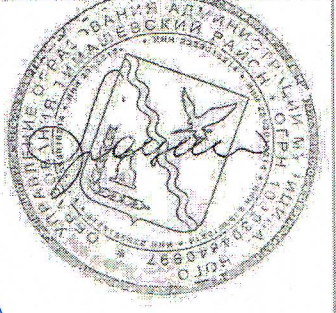

С.В. Проценко

Директор МБОУ rangerfr

BED

Начальник управления образования

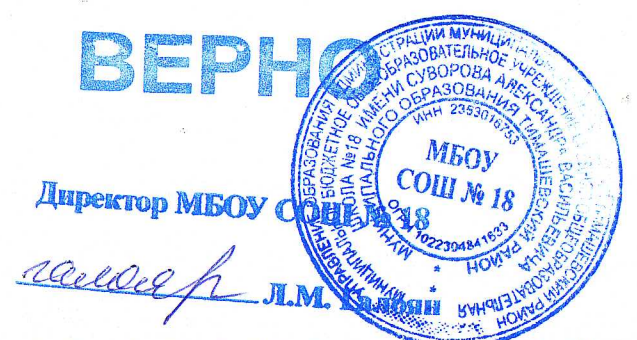

Приложение к приказу управления образования администрации муниципального образования Тимашевский район<br>or LL 03 102 ₹ № 425

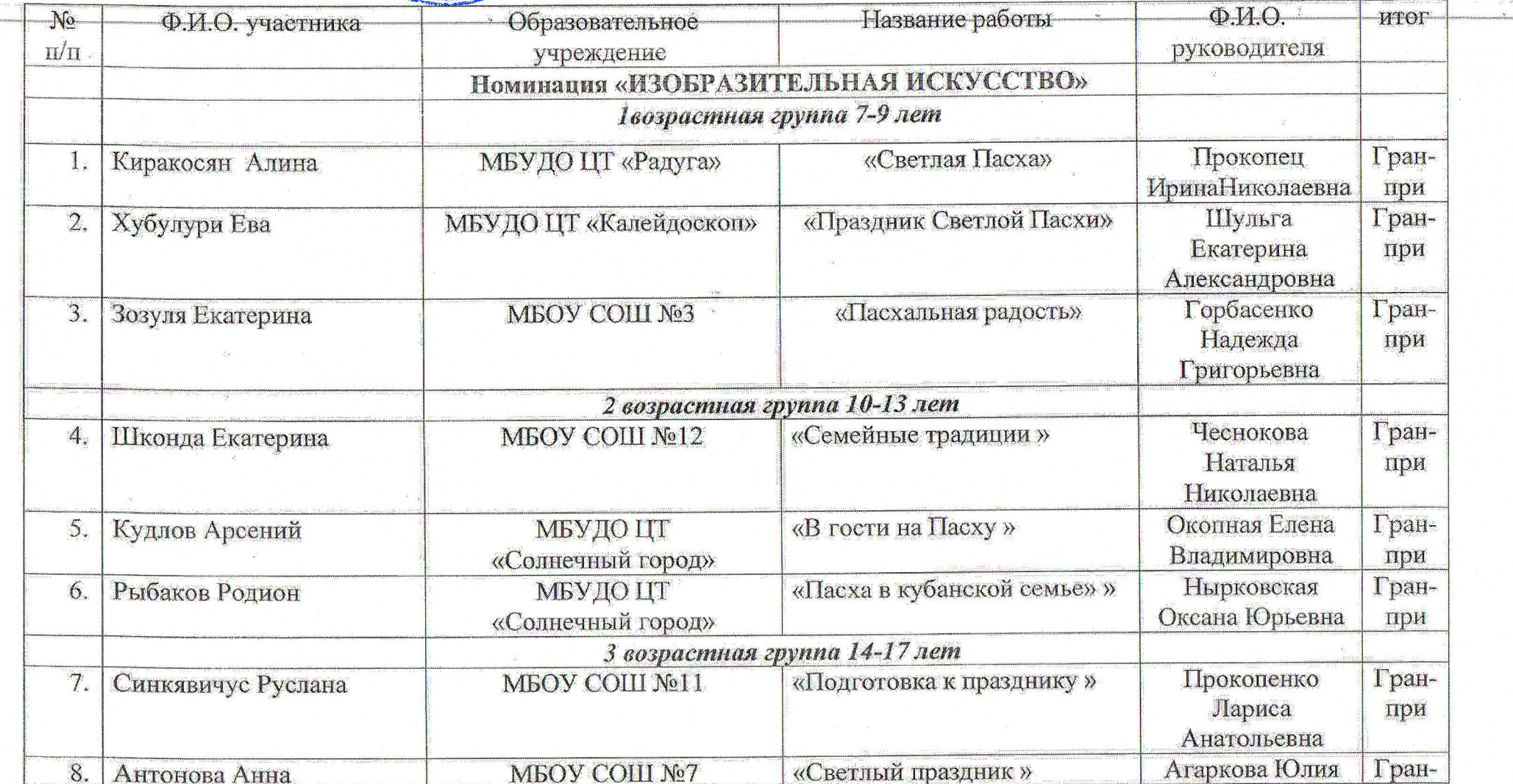

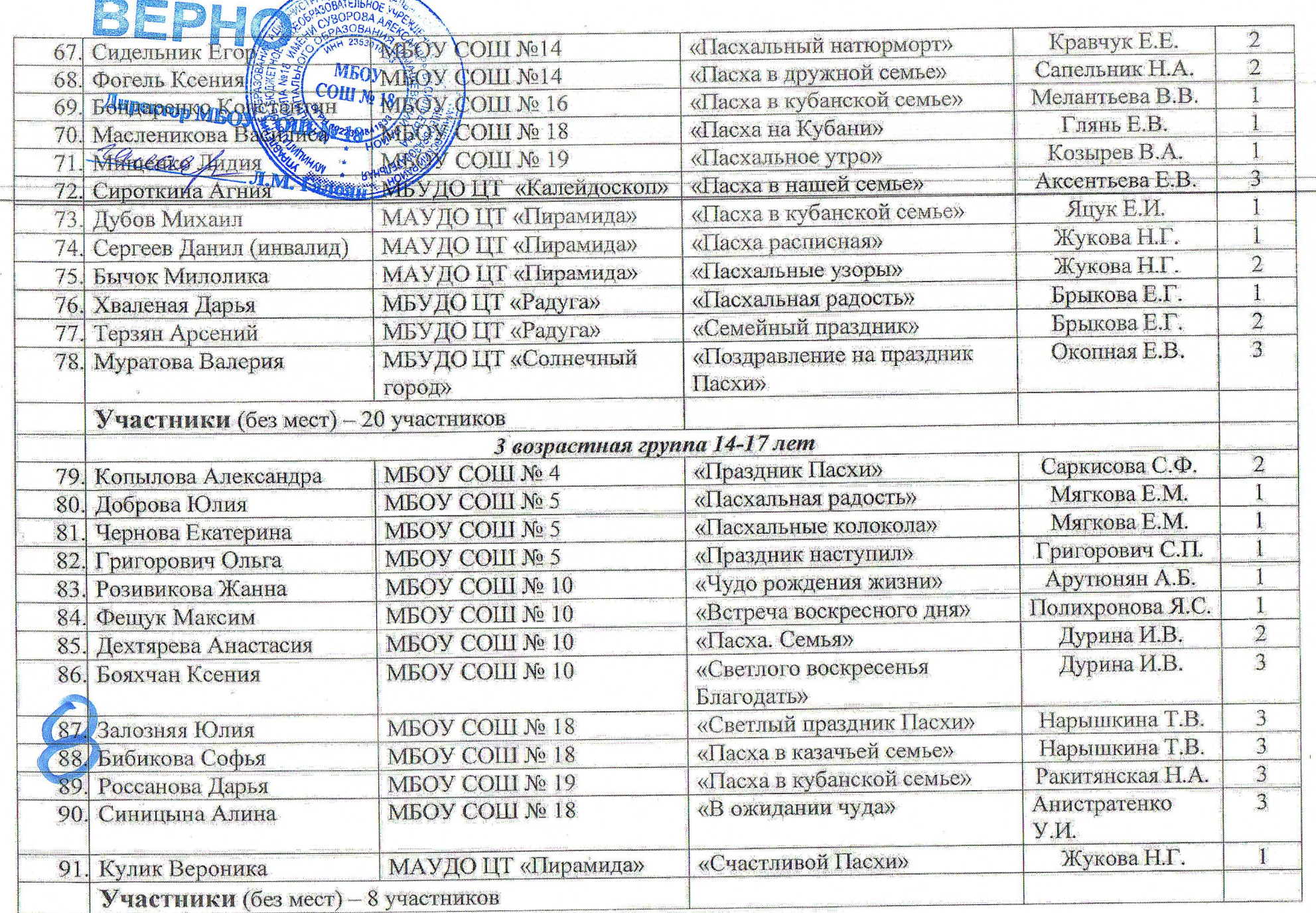

 $\sigma$ 

**TIMM MYHALLIN** 

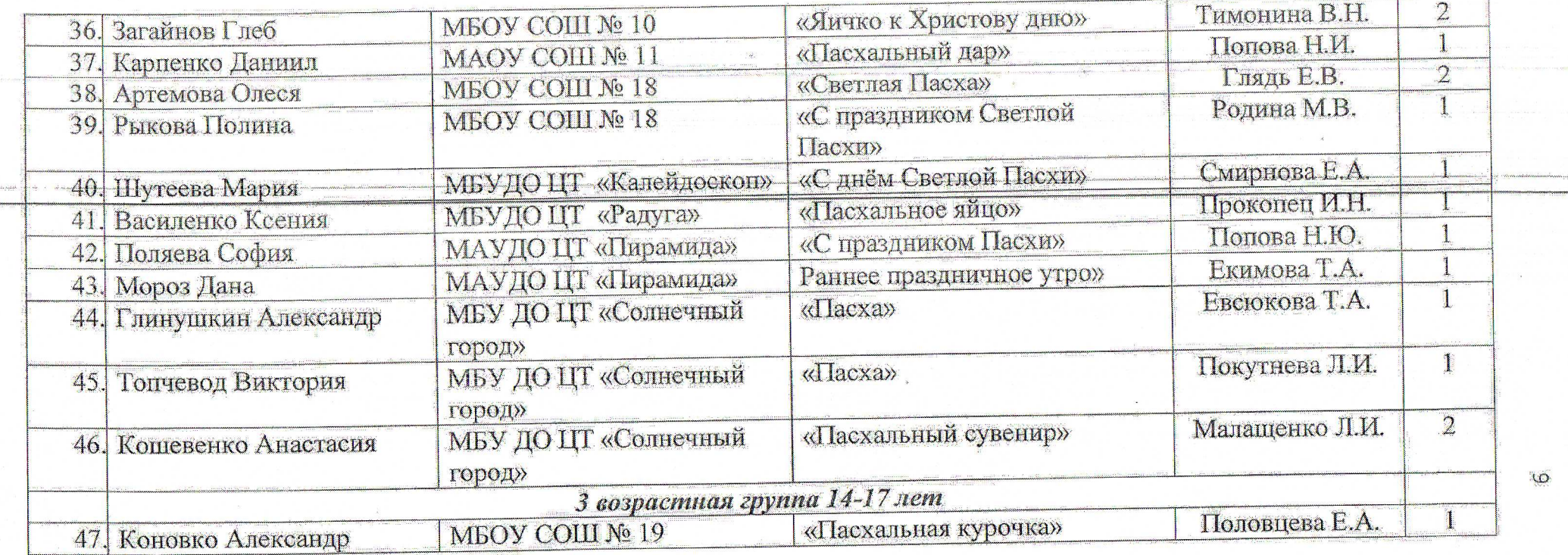

# Начальник управления образования

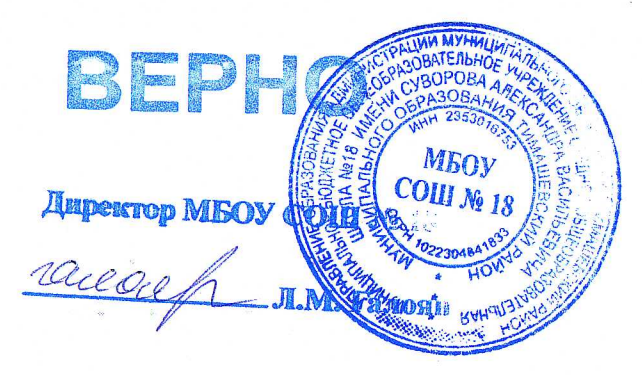

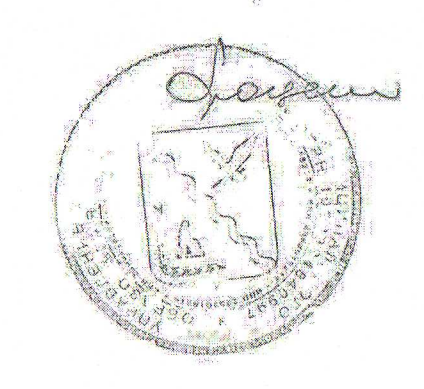

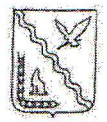

# УПРАВЛЕНИЕ ОБРАЗОВАНИЯ АЛМИНИСТРАЦИИ МУНИЦИПАЛЬНОГО ОБРАЗОВАНИЯ ТИМАШЕВСКИЙ РАЙОН

## **ПРИКАЗ**

or Da. O.P. a.Od3

 $565$ No

город Тимашевск

#### Об итогах муниципального конкурса «Юный архивист»

На основании письма начальника архивного отдела администрации мунипипального образования Тимашевский район от 2 мая 2023 г. № 141-151/23-20 «О представлении информации» в период с 1 мая по 25 июня 2023 г. проводился муниципальный этап краевого конкурса учебно-исследовательских работ «Юный архивист» в 2023 году.

На основании вышеизложенного приказываю:

1. Признать победителями муниципального этапа краевого конкурса следующие учебно-исследовательские работы:

«Личности в истории Тимашевского района Моденко Л.А.», автор Фоменко Виктория Сергеевна, учащаяся МБОУ СОШ № 1, научный руководитель Гершман Ирина Алексеевна, учитель истории и обществознания МБОУ COII No 1;

«Покрыты славою чудесного похода. Роговские казаки на защите Отечества в 1812-1814 годах», автор Кравченко Кирилл Олегович, учащийся МБОУ СОШ № 15, научный руководитель Наделяева Ирина Викторовна, учитель истории и кубановедения МБОУ СОШ № 15;

«Учитель учителей», авторы Шевырева Анастасия Вадимовна и Пашкова Алина Андреевна, учащиеся МБОУ СОШ № 18, научный руководитель Нарышкина Татьяна Викторовна, учитель кубановедения МБОУ СОШ № 18;

«Любовь правит миром», автор Кравченко Кирилл Олегович, воспитанник клуба «Краевед» им. Г.К. Жукова МБУ ДО ЦТ «Радуга», научный руководитель Ермолович Людмила Вячеславовна, педагог дополнительного образования МБУ ДО ЦТ «Радуга»;

«Лучше гордиться, чем сожалеть!», автор Тряпко Виталий Максимович, воспитанник клуба (Этвографы» МБУ ДО ЦТ «Радуга», научный руководитель Брыкова Галина Владимировца, педагог дополнительного образования МБУ ДО **ПР-«Радуга»//** 

Обравить благодарибсть следующим педагогам:

Гершин Ерсино Алексеевне, учителю истории и обществознания МБОУ

Директор MISOY CO racecept M.M.

COIII No 1:

Наделяевой Ирине Викторовне, учителю истории и кубановедения МБОУ COIII Nº 15;

Нарышкиной Татьяне Викторовне, учителю русского языка и кубановеде-**НИЯ МБОУ СОШ № 18;** 

Ермолович Людмиле Вячеславовне, педагогу дополнительного образования МБУ ДО ЦТ «Радуга»;

Брыковой Галине Владимировне, педагогу дополнительного образования МБУ ДО ЦТ «Радуга».

3. Рекомендовать руководителям образовательных организаций активизировать участие педагогов в конкурсах данной направленности.

4. Контроль за исполнением данного приказа возложить на методиста МКУ «Центр развития образования» Сердюцкую Елену Юрьевну.

5. Приказ вступает в законную силу с момента его подписания.

Начальник управления образования

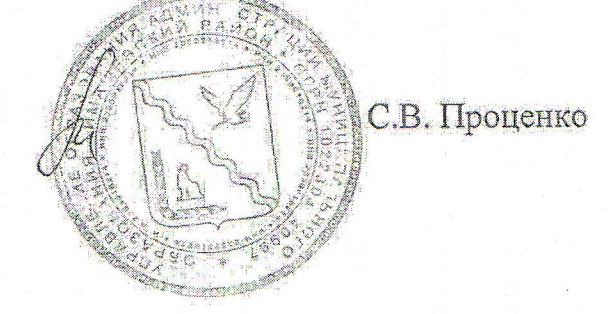

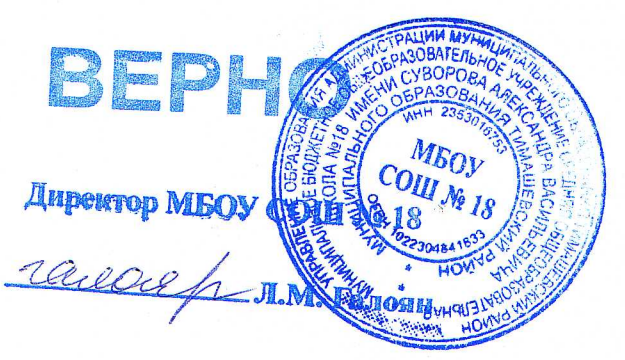